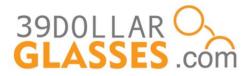

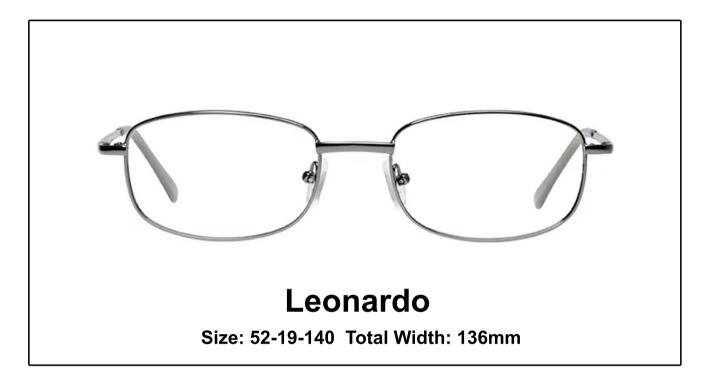

0 10 20 30 40 50 60 70 80 90 100 110 120 130 140 150 PD ruler (mm)

## **Printing Directions:**

- 1. Save this file to your desktop
- 2. Open the file and print
- 3. Uncheck "scale" or "fit" and click "actual size" or "adjust scale to 100%"

## **Sizing Directions:**

Place your frame face-down on this printout to compare sizes

or

Use the ruler to measure your current frame's total width

## **ExactFit**<sup>™</sup>